## <span id="page-0-0"></span>**Информация о приложении**

Информацию о приложении можно получить, выбрав пункт «*О приложении*» в слайд-меню левой боковой панели.

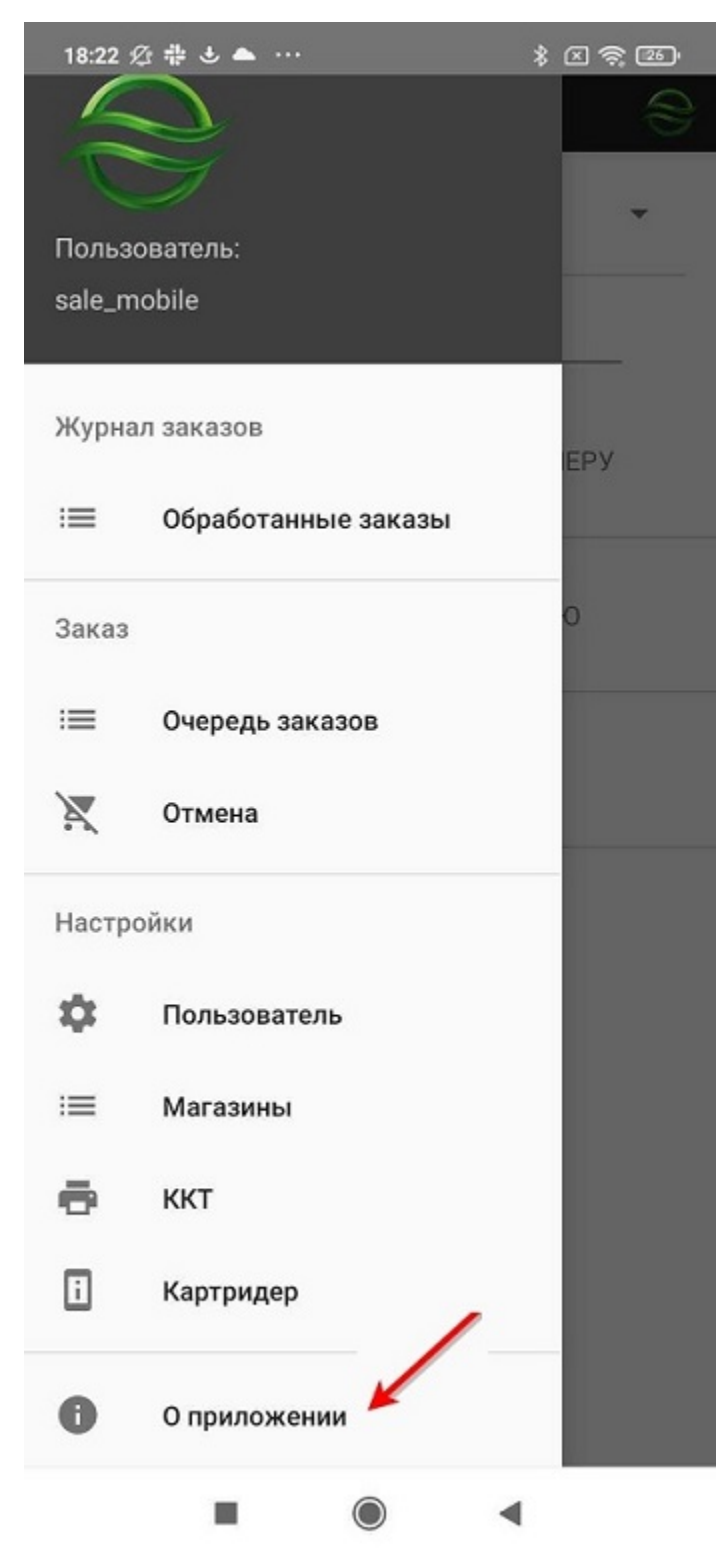

## О ПРИЛОЖЕНИИ

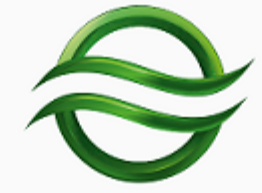

Assist mPOS

Версия: 1.10.134-qa

Сборка: 22.03.2019 12:37:11

Информация о приложении mPOS версии 1<br>(не работает с мобильным приложением Assist SoftPOS)

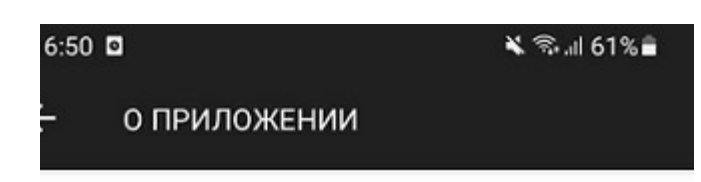

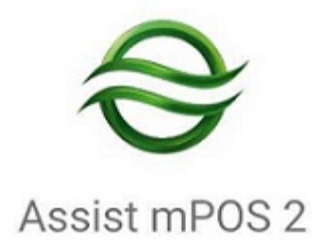

Версия: 2.17.97-qa

Сборка: 11.09.2023 16:54:16

#895c2b3

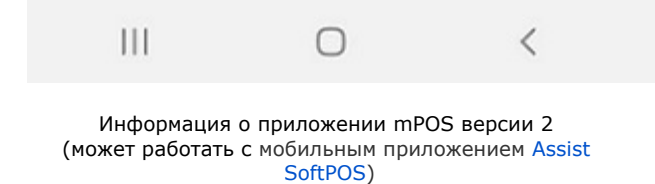

[Наверх](#page-0-0)